## What to do today (Mar 13)?

- 1. Introduction and Preparation
- 2. Analysis with Binary Variables (Chp 1-2)
- 3. Analysis with Multicategory Variables (Chp 3)
- 4. Analysis with Count Variables (Chp 4)

## 5. Model Selection and Evaluation (Chp 5)

- $\triangleright$  5.1 Variable selection (Chp 5.1.1-4)
- $\triangleright$  5.2 Tools to assess model fit (Chp 5.2)
- $\blacktriangleright$  5.3 Examples

### 6. Additional Topics (Chp 6)

∢ロ ▶ (何 ▶ (日 ▶ (日 )

 $\Omega$ 

## 5A. Model Selection and Evaluation: Overview

#### Model selection in regression.

- $\triangleright$  to identify an appropriate probability model
- $\triangleright$  to identify an appropriate set of explanatory variables in the appropriate model: variable selection

K ロ ▶ K 레 ▶ | K 회 ▶ | K 환 ▶ │ 환 │ ⊙ Q Q ⊙

#### Model evalaution in regression.

- $\triangleright$  residuals: graphical assessment of residuals
- $\blacktriangleright$  goodness-of-fit
- $\triangleright$  influence: influence measures such as *leverage*

## 5A. Model Selection and Evaluation: Overview

Model comparison criteria.

$$
IC(k) = -2 \log (L(\hat{\beta}|data)) + kr
$$

with sample size  $n$  and  $r$  (non-redundant) parameters.

Akaike's Information Criterion  $(AIC)$ :

$$
AIC = IC(2) = -2 \log (L(\hat{\beta}|data)) + 2r
$$

 $\blacktriangleright$  Corrected AIC:

$$
AIC_c = IC(\frac{2n}{n-r-1}) = -2\log(L(\hat{\beta}|data)) + \frac{2n}{n-r-1}r
$$

 $\triangleright$  Bayesian Information Criterion (BIC; Schwarz criterion):

$$
BIC = IC(\log(n)) = -2 \log (L(\hat{\beta}|data)) + \log(n)r
$$

(ロ) (御) (唐) (唐) (唐) 2000

## 5A. Model Selection and Evaluation: Overview

#### Variable selection.

Applying a method for model checking "dynamically" to achieve the "best" model of a class of models, with a specified criterion at each step

- $\triangleright$  forward selection starting from a model without any predictor, and adding predictor to the regression model one by one
- $\triangleright$  backward elimination starting from a regression model with all potential predictors, and removing not important predictor from the model one by one

 $\blacktriangleright$  forward-backward or backward-forward selection combinations of forward and backward selection

#### Statistical inference in the simple logistic regression.

Modeling. With the simple logistic regression model,  $logit |\pi(x)| = \alpha + \beta x,$  $\implies Y | X = x \sim \text{Bernoulli}(\pi(x))$ 

**Available data.** data from a study with  $n$  independent individuals:  $\{(X_i, Y_i) : i = 1, \ldots, n\}.$ 

#### What to do?

- **Example 1** estimate  $\alpha, \beta$ ; test on hypothese about  $\alpha, \beta$ ; estimate  $\pi(x)$
- **nodel checking: is** "logit  $[\pi(x)] = \alpha + \beta x$ " a good model?

K ロ ▶ K 레 ▶ | K 회 ▶ | K 환 ▶ │ 환 │ ⊙ Q Q ⊙

Example. Female Horseshoe Crabs and their Satellites: Revisit I **To consider a simplified problem:** the response variable  $Y = 1$  or 0 for if presence of satellite; one predictor  $X=$  "width"

How does Y depend on X? What is  $\pi(x) = P(Y = 1 | X = x)$ ?

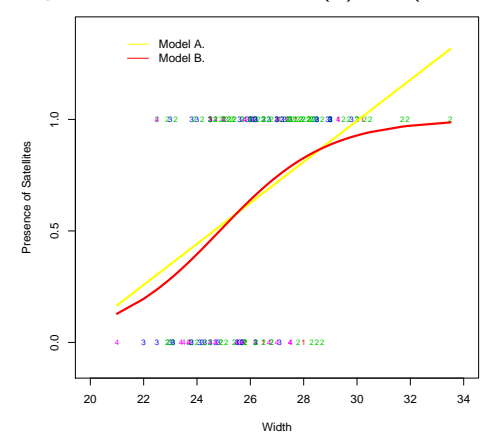

Fitted model  $logit\left[\pi(x)\right]=-12.35+0.497x$ 

#### Case (i) If X is categorical with  $\ell$  levels

- $\triangleright$  The study data can be summarized by an  $I \times 2$  table, as Y is binary.
- $\triangleright$  To diagnose the simple logistic regression model: to test on  $H_0$  :  $logit\big[\pi(\mathsf{x})\big] = \alpha + \beta \mathsf{x}$  vs  $H_1$ : otherwise
- If the cell counts in the table  $\geq$  5 and the overall total  $n >> 1$ .

 $\implies$  applications of the Pearson's  $\chi^2$ -test and LRT-test with the two way contingency table:

K ロ ▶ 《 리 》 《 코 》 《 코 》 《 코 》 《 코 》 ◇ 9.0

#### Case (i) If X is categorical with  $\ell$  levels

Under  $H_0$  and  $df = I - 2$ ,

$$
\mathcal{K}^2 = \sum \frac{(observed - fitted)^2}{fitted} \sim \chi^2(df);
$$

$$
\mathcal{G}^2 = 2 \sum (observed) \log \left(\frac{observed}{fitted}\right) \sim \chi^2(df)
$$
  
fitted =  $\hat{\pi}(x) * (\text{#subjects in } x \text{ group})$  or

(ロ) (御) (君) (君) (君) 君 のぬの

fitted =  $(1 - \hat{\pi}(x)) * (# \textit{subjects in} x \textit{ group})$ 

Case (ii) If  $X$  is continuous or discrete but with large  $I^*$  levels

- Group the values of X into a finite number of I such that  $n/I > 5$ 
	- ighthrow the larger I is, the less coarsening but the  $I \times 2$  table's cell counts are smaller
	- $\triangleright$  the smaller *I* is, the more coarsening and thus more away from the really value

(ロ) (御) (君) (君) (君) 君 のぬの

Form the  $I \times 2$  table and then use the approaches in Case (i)

different grouping/partitioning  $\Rightarrow$  different conclusion?

#### Likelihood-Ratio Model Comparison Test.

In general, to compare a "smaller" model to a "larger" model in good fit:  $H_0$ : model  $M_0$  vs  $H_1$ : model  $M_1$  with  $M_0 \subset M_1$ 

For example, 
$$
M_1: \pi(x) = \frac{e^{\alpha + \beta x}}{1 + e^{\alpha + \beta x}}
$$
 and  $M_0: \pi(x) = \frac{e^{\alpha}}{1 + e^{\alpha}}$ 

The LRT-test statistic

$$
\mathcal{G}^2(M_0|M_1) = -2\log\left(\frac{\max L_{M_0}}{\max L_{M_1}}\right) \sim \chi^2(df)
$$

K ロ ▶ K 레 ▶ | K 회 ▶ | K 환 ▶ │ 환 │ ⊙ Q Q ⊙

approximately under  $H_0$ , with  $df = df_{M_1} - df_{M_0}$ .

Likelihood-Ratio Model Comparison Test. Often, to obtain  $\mathcal{G}^2(M_0|M_1) = \mathcal{G}^2(M_0|M_s) - \mathcal{G}^2(M_1|M_s)$ 

- $\blacktriangleright$   $M_s$  is the "saturated" model: the model gives the perfect fit its number of parameters is the same as the df of the data
- $\blacktriangleright$   $\mathcal{G}^2(M_0|M_\mathsf{s})$  and  $\mathcal{G}^2(M_1|M_\mathsf{s})$  are referred to as the deviances of  $M_0$  and  $M_1$  (to  $M_s$ ), denoted by  $\mathcal{G}^2(M_0)$  and  $\mathcal{G}^2(M_1)$ sometime

K ロ ▶ K 레 ▶ | K 회 ▶ | K 환 ▶ │ 환 │ ⊙ Q Q ⊙

more about this later

Residuals for the Logit Model. The Pearson's  $\chi^2-t$ est  $\mathcal{K}^2=\sum \frac{(observed-fitted)^2}{fitted}$  is the same as

$$
\sum e_k^2: e_k = \frac{s_k - n_k \hat{\pi}_k}{\sqrt{n_k \hat{\pi}_k (1 - \hat{\pi}_k)}}
$$

K ロ K K @ K K X B X X B X X B X

 $299$ 

 $n_k = \#x_i = k$  with  $s_k$  successes and  $\pi_k = P(\text{success}|X = k)$ .  $e_k$ 's: the Pearson's residuals

- **If**  $n_k \uparrow$ ,  $e_k \sim N(0, var(e_k))$  under  $H_0$  approximately:  $var(e_k) < 1$ .
- If  $e_k > 2 \rightarrow$  possible lack of fit.
- Graphical displays of  $e_k$ 's: residual plots

#### Residuals for the Logit Model.

Often the adjusted residuals are used:

$$
e_k^* = \frac{e_k}{\sqrt{1-h_k}} = \frac{s_k-n_k\hat{\pi}_k}{\sqrt{var(s_k-n_k\hat{\pi}_k)}} \sim N(0,1)
$$

K ロ ▶ K 레 ▶ | K 회 ▶ | K 환 ▶ │ 환 │ ⊙ Q Q ⊙

approximately uner  $H_0$ 

#### Diagnostic measures of influence:

- riangleright values of  $e_k$ 's or  $e_k^*$
- $\triangleright$  outliers: extrem values?
	- $\blacktriangleright$  deleting outliers to obtain a better fit?
	- $\blacktriangleright$  taking them as important signals?

- $\triangleright$  Model checking A: Is the logistic model appropriate?
	- $\triangleright$  Classifying width values into 8 groups:  $(0, 23.25], (23.25, 24.25], ..., (28.25, 29.25], (29.25, \infty)$
	- $\blacktriangleright$  Form  $8 \times 2$  table
	- $\blacktriangleright$  Obtain  $\mathcal{K}_{obs}^2 = 5.3$  and  $\mathcal{G}_{obs}^2 = 6.2$  (df=6)
	- $\triangleright$  Conclusion: no evidence of lack of fit

Q: original 66  $\times$  2? Can be  $K^2$ -test or  $\mathcal{G}^2$ -test directly applied?

K ロ K K 御 K K W B K W B K W B B

 $2Q$ 

 $\triangleright$  Model checking B: Can the term of X in the logistic model be omitted?

(ロ) (御) (君) (君) (君) 君 のぬの

With the  $8 \times 2$  table:

$$
H_0: logit(\pi(x)) = \alpha \text{ vs } H_1: logit(\pi(x)) = \alpha + \beta x
$$
  

$$
G^2(M_1|M_0) = 34.0 - 6 = 28(df = 1)
$$

strong evidence against  $H_0$ 

 $\triangleright$  Model checking B: Can the term of X in the logistic model be omitted?

```
With the original data (66 \times 2 table):
G^2(M_1|M_0) = 225.76 - 194.45 = 31.3(df = 1) strong evidence
against H_0
```

```
tmpy<-ifelse(ex.crab[,5]>0,1,0)
tmpout<-glm(tmpy~ex.crab[,3], family=binomial)
summary(tmpout)
==================================
Deviance Residuals: 
    Min 1Q Median 3Q Max 
-2.0281 -1.0458 0.5480 0.9066 1.6942 
    Null deviance: 225.76 on 172 degrees of freedom
Residual deviance: 194.45 on 171 degrees of freedom
AIC: 198.45
==================================
```
メロト メ御い メ君 トメ 君 トッ 君

 $2Q$ 

Compared to testing  $H_0$  :  $\beta = 0$ ?

\n- ▶ 8 × 2 table: 
$$
\frac{\hat{\beta}}{SE_{\hat{\beta}}} = 0.46316/0.09787 = 4.732 \Rightarrow p < 0.001
$$
\n- ▶ 66 × 2 table:  $\frac{\hat{\beta}}{SE_{\hat{\beta}}} = 0.4972/0.1017 = 4.887 \Rightarrow p < 0.001$
\n

Example. Female Horseshoe Crabs and their Satellites: More Revisits ...

#### About What Aspects?

- $\triangleright$  More than one factors, including qualitative predicators
- $\triangleright$  The original response: not binary but count of satellites

(ロ) (御) (君) (君) (君) 君 のぬの

 $\implies$  their model evaluation and selection?

#### General Setting:

A binary response Y (e.g. success  $(1)/$  failure  $(0)$ ); several explanatory variables  $X_1, \ldots, X_k$  (e.g. width, weight, color): to find out about the function  $\pi(x_1, ..., x_K) = P(Y = 1 | X_1 = x_1, ..., X_K = x_K)$ Multiple Logistic Regression Model:

$$
logit\big[\pi(x_1,\ldots,x_K)\big]=log\big[\frac{\pi(x_1,\ldots,x_K)}{1-\pi(x_1,\ldots,x_K)}\big]=\alpha+\beta_1x_1+\ldots+\beta_Kx_K
$$

equivalently to  $\pi(x_1,\ldots,x_K)=\frac{\exp(\alpha+\beta_1x_1+\ldots+\beta_Kx_K)}{1+\exp(\alpha+\beta_1x_1+\ldots+\beta_Kx_K)}.$ **Available Data:**  $\{(y_i, x_{i1}, \ldots, x_{iK}) : i = 1, \ldots, n\}$  from indpt units. Statistical inference under the model with the data:

- ightharpoonup is estimation of  $\alpha, \beta_1, \ldots, \beta_K$ : MLE; CI/CR; testing hypothese about  $\alpha, \beta_1, \ldots, \beta_K$ ; estimation of  $\pi(x_1, \ldots, x_K)$ : MLE; CI
- $\triangleright$  model checking and variable selection: compare the analysis with the nonparametric one; residuals analysis; model comparison; model/variable selection

### Model Checking:

 $\blacktriangleright$  inferential methods

- **Example 1** after grouping data according to  $X_1, \ldots, X_K$ , applications of the Pearson's  $\chi^2$ -test and the LRT
- papplying the LRT for comparing  $M_0$  vs  $M_1$ ,  $\mathcal{G}^2(M_0|M_1)\sim \chi^2(df)$
- $\triangleright$  graphical methods: various residual plots
	- Pearson's residual:  $e_k = \frac{y_k n_k \hat{\pi}_k}{\sqrt{n_k \hat{\pi}}/1}$  $n_k\hat{\pi}_k(1-\hat{\pi}_k)$  $y_k$ =num of successes with  $n_k$  trials
	- ► the standardized (adjusted) Pearson's residual:  $e_k^* = \frac{e_k}{\sqrt{1-h_k}}$  $h_k$  is the observation's leverage: the diagonal elements of estimated  $\Sigma_{(K+1)\times (K+1)}$

K ロ ▶ K 레 ▶ | K 회 ▶ | K 환 ▶ │ 환 │ ⊙ Q Q ⊙

### $\blacktriangleright$  Variable Selection.

Caution in using multiple regression model about "multi-collinearity":

If there are strong correlations in  $X_1, \ldots, X_K$ , none of them could seem important in the presence of the others in the model.

#### $\triangleright$  Criteria for Variable Selection:

 $\triangleright$  classical criterion selecting/keeping only predictors according to a pre-specified significance level

Information criteria: e.g. to achieve the min AIC, or corrected AIC or BIC

Example. Female Horseshoe Crabs and their Satellites: Revisit II. multiple logistic regression analysis

- I Using Color and Width Predictors  $X_1 = width$ ,  $X_2 = color$ : (a surrogate for age) light (not sampled), medium light, medium, medium dark, dark:
	- $\blacktriangleright$   $X_{21} = 1$  for medium,  $= 0$  otherwise
	- $\blacktriangleright$   $X_{22} = 1$  for medium dark, = 0 otherwise
	- $\blacktriangleright$   $X_{23} = 1$  for dark, = 0 otherwise
- $\triangleright$  Consider *logit*(π) = α + β<sub>1</sub>x<sub>1</sub> + β<sub>21</sub>x<sub>21</sub> + β<sub>22</sub>x<sub>22</sub> + β<sub>23</sub>x<sub>23</sub>

```
-------------------R Codes---------------------------------------------
```

```
tmpy<-ifelse(ex.crab[,5]>0,1,0)
```
tmpx1<-ex.crab[,3]

tmpx2<-ex.crab[,1]

tmpout<-glm(tmpy~tmpx1+as.factor(tmpx2), family=binomial)

summary(tmpout)

---------------R Output -------------------------------------------

Deviance Residuals:

 Min 1Q Median 3Q Max -2.1124 -0.9848 0.5243 0.8513 2.1413 Coefficients: Estimate Std. Error z value Pr(>|z|) (Intercept) -11.38519 2.87346 -3.962 7.43e-05 \*\*\* tmpx1 0.46796 0.10554 4.434 9.26e-06 \*\*\* as.factor(tmpx2)2 0.07242 0.73989 0.098 0.922 as.factor(tmpx2)3 -0.22380 0.77708 -0.288 0.773 as.factor(tmpx2)4 -1.32992 0.85252 -1.560 0.119 Signif. codes: 0 '\*\*\*' 0.001 '\*\*' 0.01 '\*' 0.05 '.' 0.1 ' ' 1 Null deviance: 225.76 on 172 degrees of freedom Residual deviance: 187.46 on 168 degrees of freedom AIC: 197.46

K ロ ▶ K 레 ▶ | K 회 ▶ | K 환 ▶ │ 환 │ ⊙ Q Q ⊙

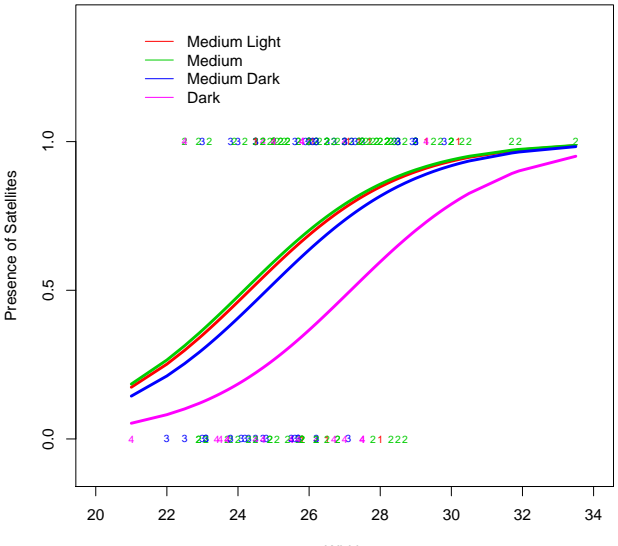

Width

メロメ メタメ メミメ メミメ 重  $2Q$  Revisit II.1: a multiple logistic regression analysis – goodness-of-fit? Inferential Procedures

 $\blacktriangleright$  Compared to other models

\n- to the null model 
$$
(M_0: \pi = \frac{e^{\alpha}}{1+e^{\alpha}})
$$
\n- $\mathcal{G}^2(M_0|M_1)_{obs} = 225.76 - 187.46$  with  $df = 5 - 1 = [173 - 1] - [173 - 5]$   $\implies p - value < .001$ , a significant improvement
\n

 $\triangleright$  to the simple logistic model with width only  $(M_0: \pi=\frac{\mathrm{e}^{\alpha+\beta_1x_1}}{1+\mathrm{e}^{\alpha+\beta_1}}$  $\frac{e^{(\alpha+\beta_1 x_1)}}{1+e^{(\alpha+\beta_1 x_1)}}$  $\mathcal{G}^2(M_0|M_1)_{obs} = 194.45 - 187.46$  with  $df = 5 - 2 = [173 - 2] - [173 - 5]$  $\implies p - value = .072$ , a marginal improvement (the reduced model has the advantage of simpler interpretations)

K ロ K K @ K K X B K K B K ( B K )

 $2Q$ 

#### Revisit II.2: multiple logistic regression analysis – To add in more predictors? How about two predictors' interactions? Model selection (Backward Elimination)

Consider the multiple logistic regression with different sets of predictors:

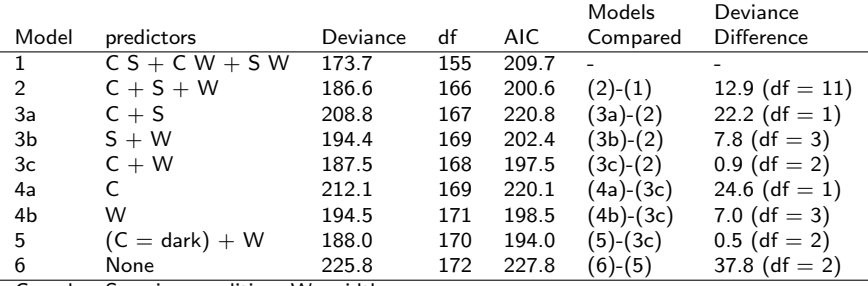

 $C = color$ ; S=spine condition; W=width.

Note: A strong linear correlation between width and weight: sample corr=0.887. So weight is not included.

メロト メ御 トメ きん メ きんこ (者)

Revisit II.2: Model selection (Backward Elimination) My variable selection by  $R$  ... ...

Using R function  $step()$ : a stepwise algorithm. step(object, direction =  $c("both", "backward", "forward")$ )

```
--------R Codes --------------------------------
tmpy<-ifelse(ex.crab[,5]>0,1,0)
tmpx1<-ex.crab[,3]tmpx2<-as.factor(ex.crab[,1])
tmpx3<-as.factor(ex.crab[,2])
tmpout3<-glm(tmpy~tmpx1*tmpx2*tmpx3, family=binomial)
step(tmpout3)
```
----------------R Output ----------------------- Step: AIC=199.08 tmpy ~ tmpx1 + tmpx2 + tmpx1:tmpx2 Df Deviance AIC - tmpx1:tmpx2 3 187.46 197.46 <none> 183.08 199.08 Step: AIC=197.46  $tmpv \sim tmpx1 + tmpx2$  Df Deviance AIC <none> 187.46 197.46  $-$  tmpx2 3 194.45 198.45 - tmpx1 1 212.06 220.06 Call:  $g(m) = \frac{1}{2}$  call:  $g(m) = \frac{1}{2}$  (novel  $\frac{1}{2}$  + tmpx2, family = binomial) Coefficients: (Intercept) tmpx1 tmpx22 tmpx23 tmpx24  $-11.38519$  0.46796 0.07242 -0.22380 -1.32992 Degrees of Freedom: 172 Total (i.e. Null); 168 Residual Null Deviance: 225.8 Residual Deviance: 187.5 AIC: 197.5

## <span id="page-28-0"></span>What will we study next?

- 1. Introduction and Preparation
- 2. Analysis with Binary Variables (Chp 1-2)
- 3. Analysis with Multicategory Variables (Chp 3)
- 4. Analsyis with Count Response (Chp 4)
- 5. Model Selection and Evaluation (Chp 5)
	- $\triangleright$  5.1 Variable selection (Chp 5.1.1-4)
	- $\triangleright$  5.2 Tools to assess model fit (Chp 5.2)

K ロ ▶ K 레 ▶ | K 회 ▶ | K 환 ▶ │ 환 │ ⊙ Q Q ⊙

 $\blacktriangleright$  5.3 Examples

### Midterm 2: AQ 3005; 10:30-11:20

6. Additional Topics (Chp 6)